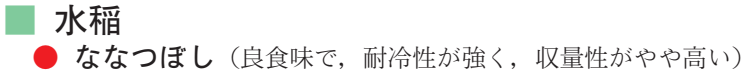

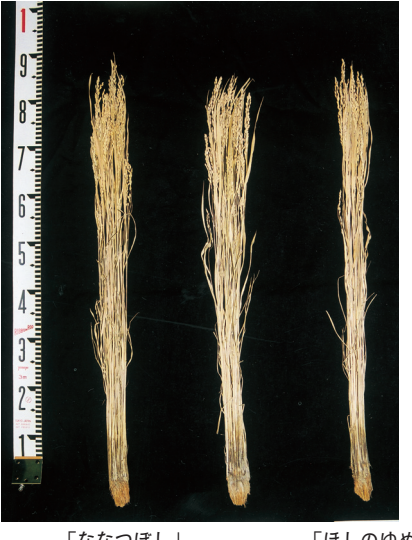

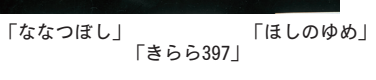

● 大地の星 (多収で、耐冷性が強く、加工適性に 優れ、冷凍ピラフ等の加工用途に向く)

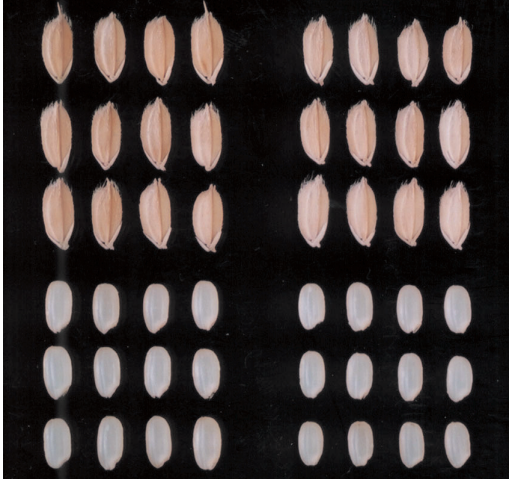

「大地の星」

「あきほ」

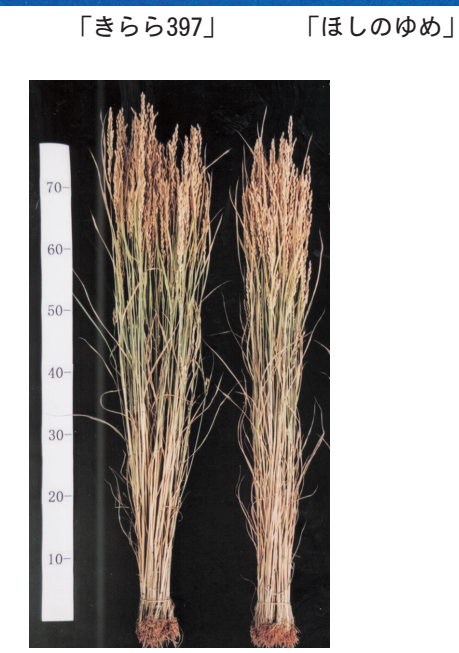

「ななつぼし」

「大地の星」「あきほ」

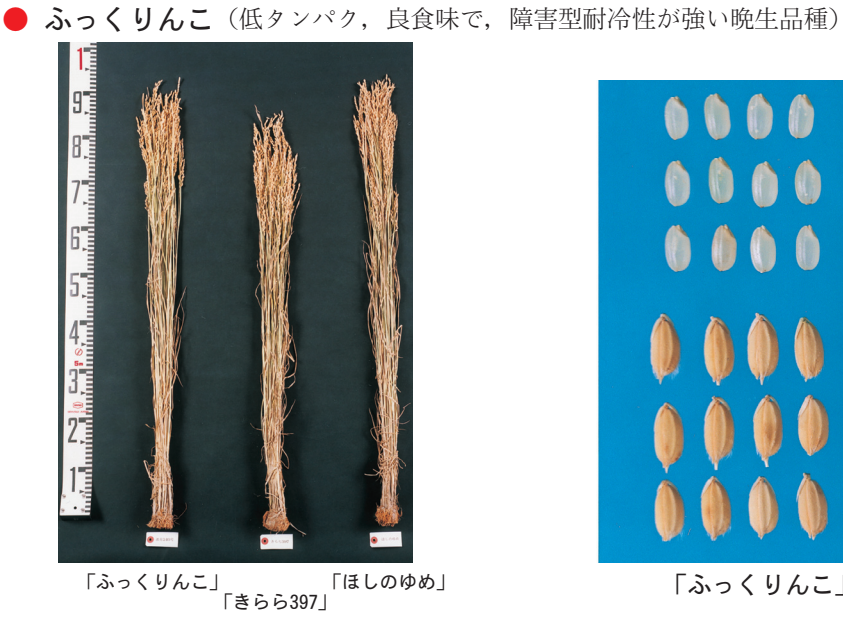

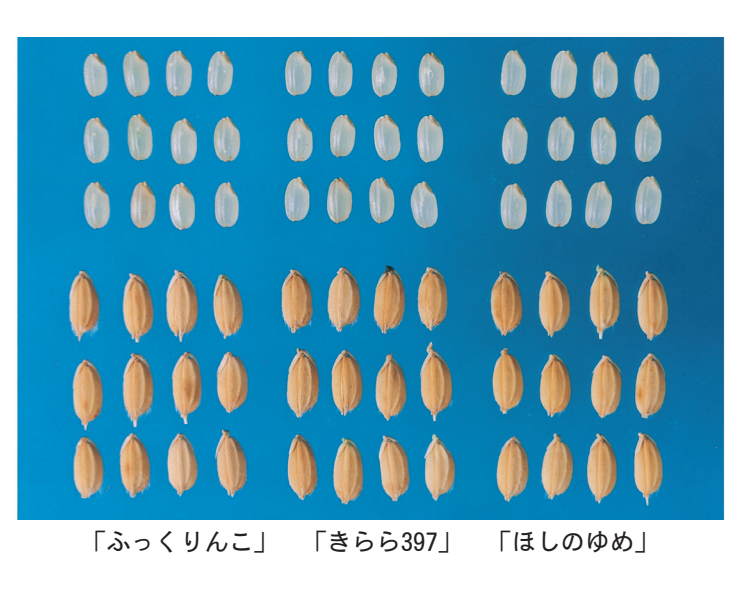